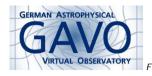

Federal Ministry of Education and Research

Fig. 2

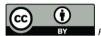

ig. 3

## 1. Managing managedAuthorites

(cf. Fig. 1)

Markus Demleitner msdemlei@ari.uni-heidelberg.de

(cf. Fig. 2)

- What's an authority, again?
- What's the problem?
- Any fixes?

(cf. Fig. 3)

### 2. Authorities

An IVOA ID has the form

ivo://authority/resource-key?query-part#fragment

By making sure only one party hands out resource-keys for a given authority, we make sure that no IVOA ID is assigned to two resources.

 $\ldots$  which really is what identifiers are all about.

So: Authorities are important.

# 3. Managing Authorities

By Registry Interfaces 1.0:

- 1. If you want an authority, ask the registry if it's already taken.
- 2. If not, register an Authority record.
- 3. Tell your registry to include it among its managedAuthorities.

Given that there's races in there and ill-meaning parties could spoil the thing, this has worked reasonably well.

#### 4. The Problem

To ensure this works properly, the following must be true:

- Every IVOID's authority part must have an Authority record.
- Every authority must be in some publishing registry's managedAuthorities.
- No two publishing registries may claim the same authority.

How are we doing?

## 5. Authority Record Exists?

```
select auth from
  (select distinct substring(ivoid, '(ivo://[^/]*)') as auth
  from rr.resource) as q
where
  not exists (
    select 1
    from rr.resource as r
    where auth=ivoid
        and res_type='vg:authority')
```

(Bonus points if you figure out a way to do this in ADQL)

Current registry: Seven offenders.

But: you only have instance records, so you don't really know who to talk to...

Volunteers

Impact: High. If the Authority record doesn't exist, others may claim the authority, and chaos will ensue.

# 6. Is Every Authority Managed?

Current Registry: 23 authorities claim to be not managed by any authority!

Among them some fairly big names...

Volunteers?

Impact: Relatively high. For instance, as I don't trust the Registries' ivo\_managed assessements, I'm using managedAuthorities to figure out from where I should accept resource records.

Orphaned authorities make that game a bit precarious.

# 7. Tug-of-war Between Registries?

```
select ivo_string_agg(ivoid, ' ') as offenders,
  count(*) as num_reg,
  detail_value from rr.res_detail
where detail_xpath='/managedAuthority'
group by detail_value
having count(*)>1
```

Current registry: None. Phew.

I think two registries claiming the same authority is so bad that the RofR should check this while re-harvesting them and protest.

### 8. So?

What can we offer ops as a "UI" for this sort of thing?